## **ED05-05-LINUX** Salir

ed05 » linux » Cuestionarios » E6 - Tipo I - 1ª » Intento 2

E6 - Tipo I - 1ª

Intento 2

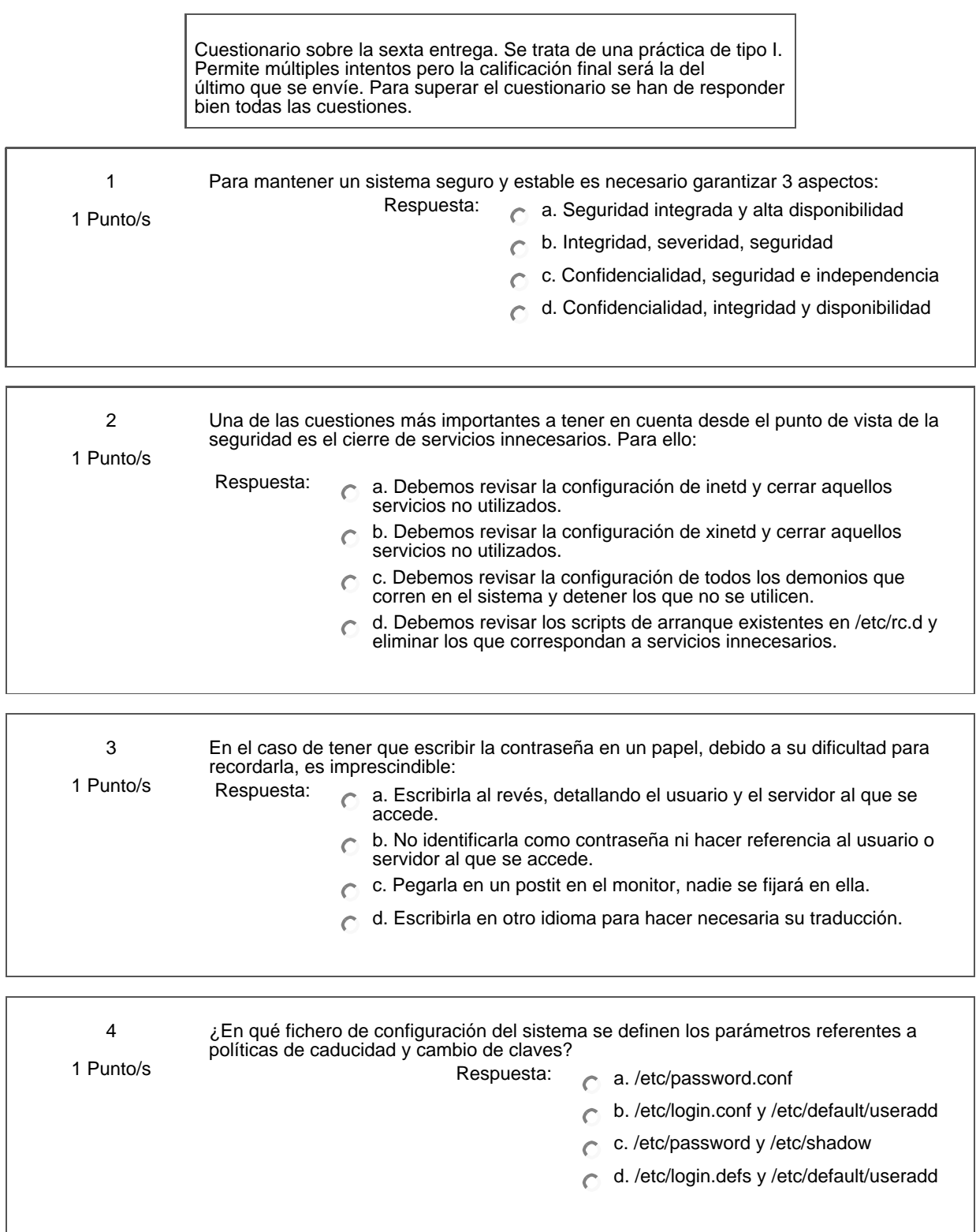

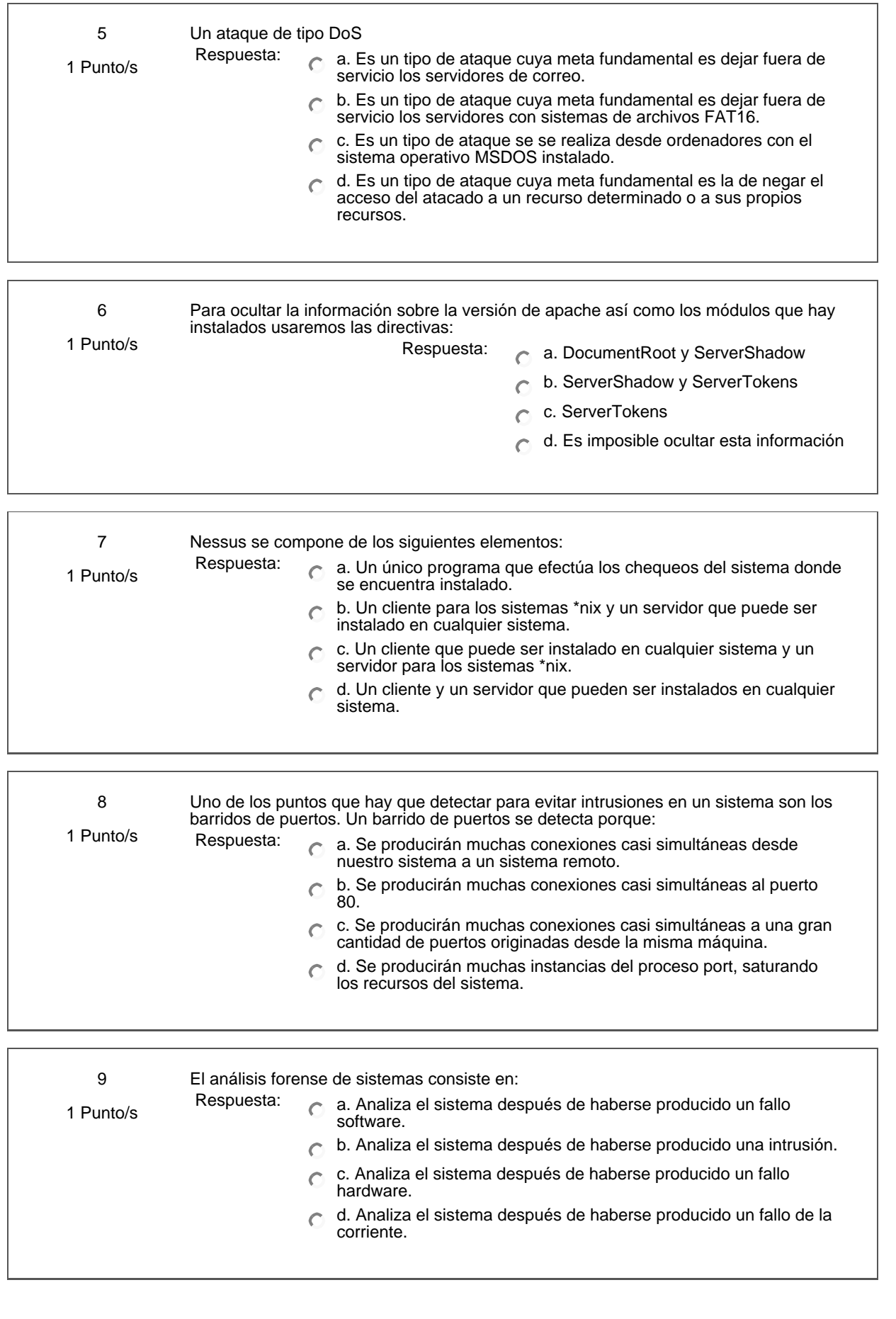

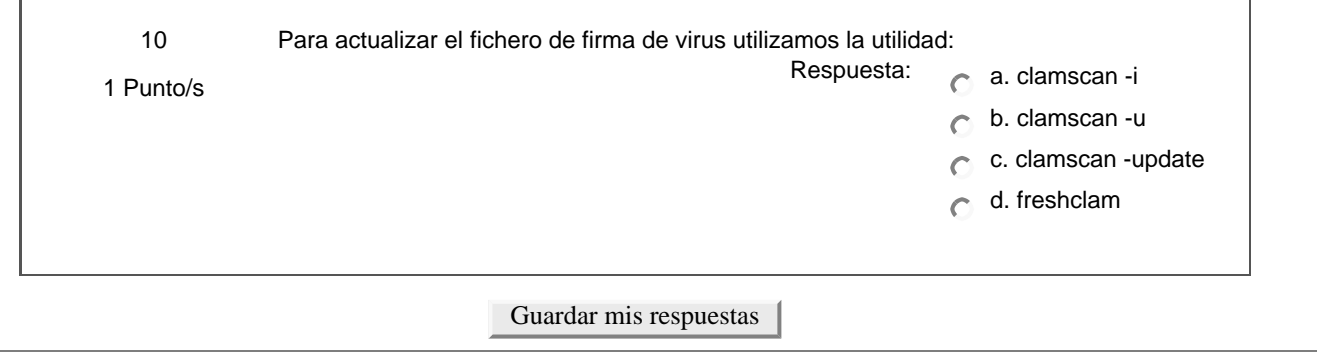

Ud. está en el sistema como Profesorado curso ED05-05-LINUX. (Salir)

linux